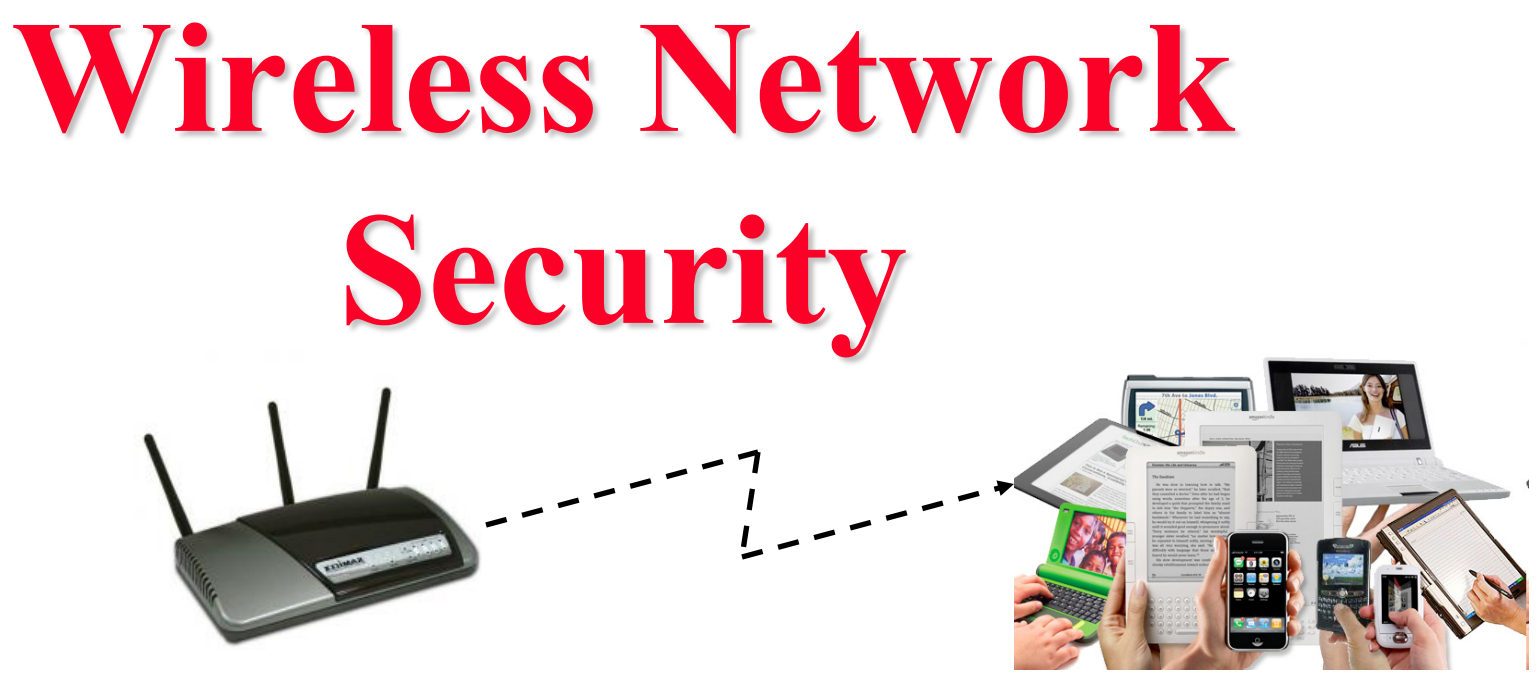

#### Raj Jain Washington University in Saint Louis Saint Louis, MO 63130 [Jain@cse.wustl.edu](mailto:Jain@cse.wustl.edu)

Audio/Video recordings of this lecture are available at:

[http://www.cse.wustl.edu/~jain/cse571-17/](http://www.cse.wustl.edu/%7Ejain/cse571-17/)

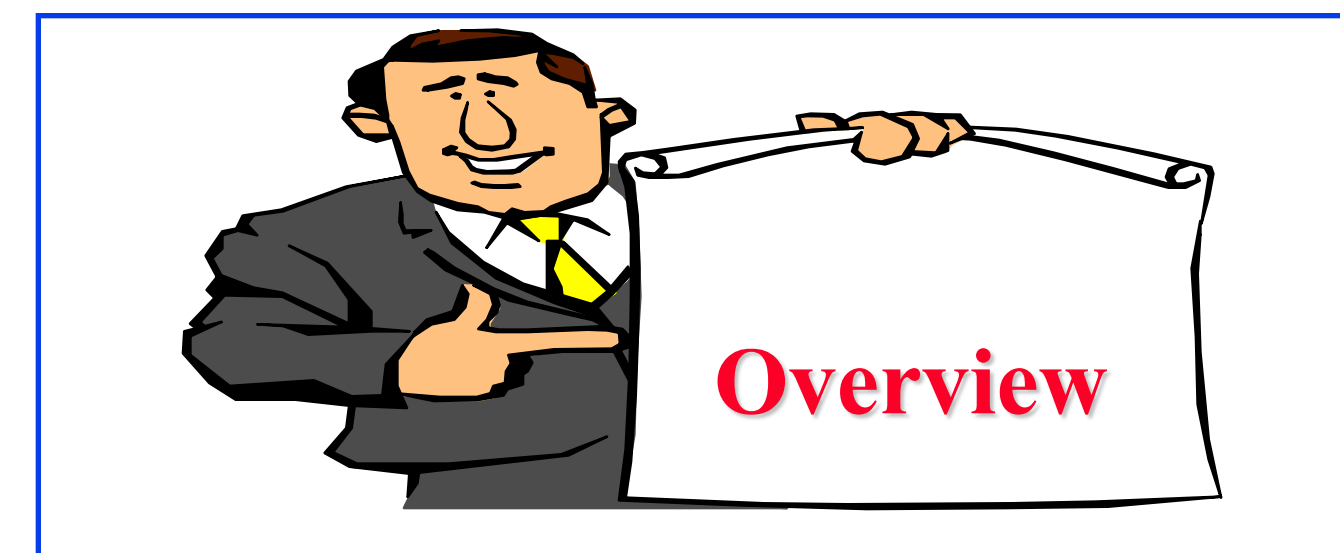

- 1. Why Wireless is Insecure and What can we do about it?
- 2. IEEE 802.11 Wireless LAN Overview
- 3. Legacy 802.11 Security: WEP
- 4. IEEE 802.11i Wireless LAN Security: WPA, WPA2

These slides are based partly on Lawrie Brown's slides supplied with William Stallings's book "Cryptography and Network Security: Principles and Practice," 7<sup>th</sup> Ed, 2017.

## **Why Wireless is Insecure?**

- **Channel**: Broadcast ⇒ Eavesdropping, Jamming, Active attacks on protocols
- **Mobility**: Portable devices ⇒ Not physically secured
- **□ Resources:** Limited memory and processing resources  $\Rightarrow$  Need simpler security
- **Accessibility**: May be left unattended

### **Wireless Network Threats**

- **1. Accidental Association**: Overlapping networks  $\Rightarrow$  unintentionally connect to neighbors
- **2. Malicious Association**: Malicious access points (Free public WiFi) can steal passwords
- **3. Ad-Hoc Networks**: Two computers can exchange data
- **4. Nontraditional Networks**: Bluetooth can be used to eavesdrop
- **5. MAC Spoofing**: Change MAC address to match a privileged computer
- **6. Man-In-The-Middle Attacks**: Using rogue access point between the user and the real access point
- **7. Denial of Service (DoS):** Keep the media busy
- **8. Network Injection**: Spoof routing/management messages

### **Countermeasures**

- **Turn-off SSID broadcast**
- **□** Use Cryptic SSID names
- $\Box$  Reduce signal strength
- **□** Locate APs away from boundary
- **<u>O</u>** Use encryption
- Use IEEE 802.1x network access control
- **□** Change the router's user ID from default
- □ Change the router's password from default
- MAC Filtering: Only specific MAC address connect

## **Mobile Device Security**

Mobile  $\Rightarrow$  Dynamic/no boundary  $\Rightarrow$  Cloud

- Lack of Physical security: Mobiles cannot be locked
- 2. Not all devices can be trusted
- 3. Untrusted networks between device and the organization
- 4. Wide variety of contents on mobiles than on other computers (music, video, games, …)
- 5. Apps from untrusted vendors
- 6. Data may get on unsecured device
- 7. Location information may be used for attack

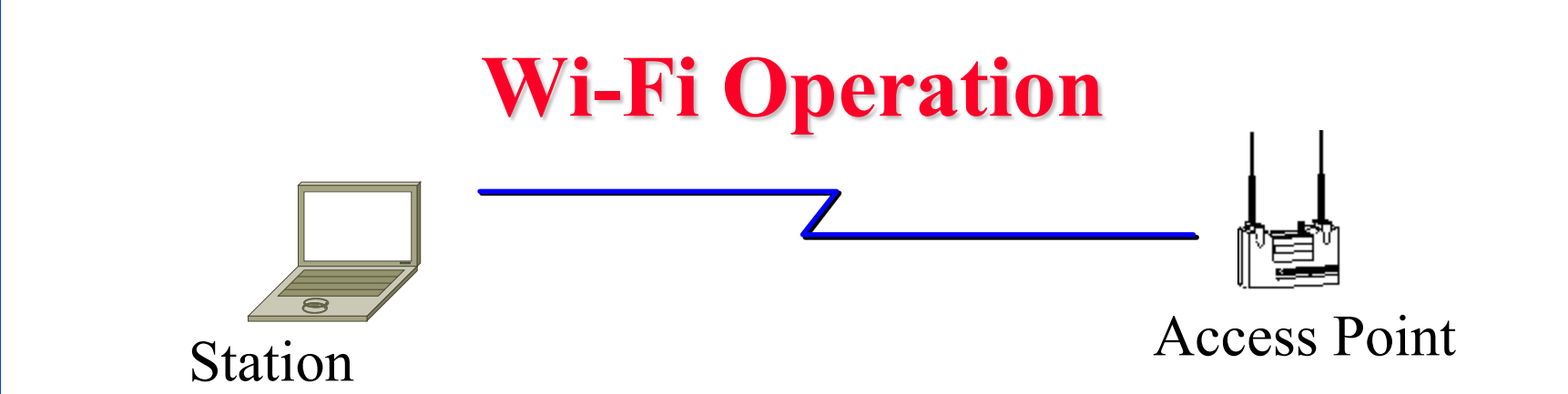

- □ Access Points (APs) periodically broadcast a beacon with SSID (service set ID) and security level
- **□** Subscriber stations listen to these beacons, measure signal strength and determine which AP to join
- □ Subscribers can also send a "Probe" to find AP's in the neighborhood
- $\Box$  AP authenticates the subscriber station using shared keys
- **□** Subscriber stations and AP exchange encrypted packets
- **□** Subscriber station send a "Disassociate" message and log off

Ref: [http://en.wikipedia.org/wiki/Service\\_set\\_%28802.11\\_network%29](http://en.wikipedia.org/wiki/Service_set_%28802.11_network%29)

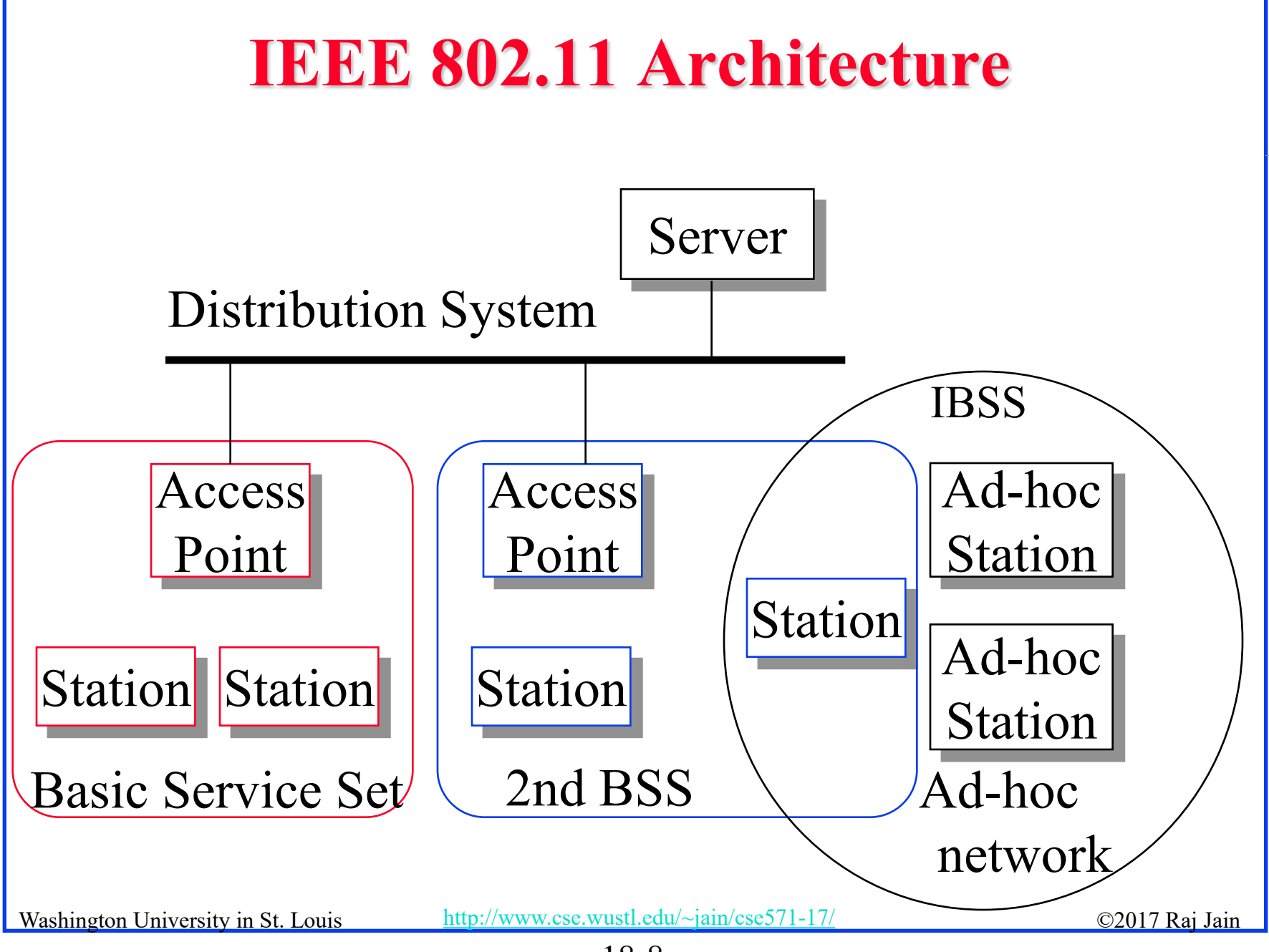

<sup>18-8</sup>

### **IEEE 802.11 Architecture (Cont)**

- $\Box$  Basic Service Area (BSA) = Cell
- **□** Each BSA may have several access points (APs)
- **□** Basic Service Set (BSS)
	- = Set of stations associated with one AP
- Distribution System (DS) wired backbone
- $\Box$  Extended Service Area (ESA) = Multiple BSAs interconnected via a distribution system
- **□** Extended Service Set (ESS) = Set of stations in an ESA
- □ Independent Basic Service Set (IBSS): Set of computers in adhoc mode. May not be connected to wired backbone.
- Ad-hoc networks coexist and interoperate with infrastructurebased networks

### **IEEE 802.11 Services**

- **Association**: A STA connecting with an AP.
- **Disassociation**: Termination of association.
- **Re-association**: Transfer of association from one AP to another. Mobility within BSS, within ESS, between two ESSs.
- **MSDU Delivery**: Interchange of packets between STAs
- **Distribution:** Delivery of packets between STAs possibly via the backbone distribution system
- **Integration**: Interchange of packets between STAs and wired stations connected to LANs on the distribution system
- **Authentication**: The station is authenticated
- **De-authentication**
- **Privacy**: Encryption

## **Wired Equivalent Privacy (WEP)**

- $\Box$  WEP  $\Rightarrow$  Privacy similar to a wired network  $\Rightarrow$  Intellectual property not exposed to casual browser  $\Rightarrow$  Not protect from hacker
- **First encryption standard for wireless. Defined in 802.11b**
- **Provides authentication and encryption**
- **□** Shared Key Authentication
	- $\Rightarrow$  Single key is shared by all users and access points

### **WEP Details**

- $\Box$  Each device has 4 static WEP keys
- □ 2-bit key ID sent w Initialization Vector (IV) in clear in each packet
- **Per-Packet encryption key =24-bit IV** + one of pre-shared key
- **□** Encryption Algorithm: RC4
	- $\geq$  Standard: 24 + 40 = 64-bit RC4 Key
	- $\ge$  Enhanced: 24 + 104 = 128 bit RC4 key
- **□** WEP allows IV to be reused
- $CRC-32$  = Integrity Check Value (ICV)
- □ Data and ICV are encrypted under per-packet encryption key

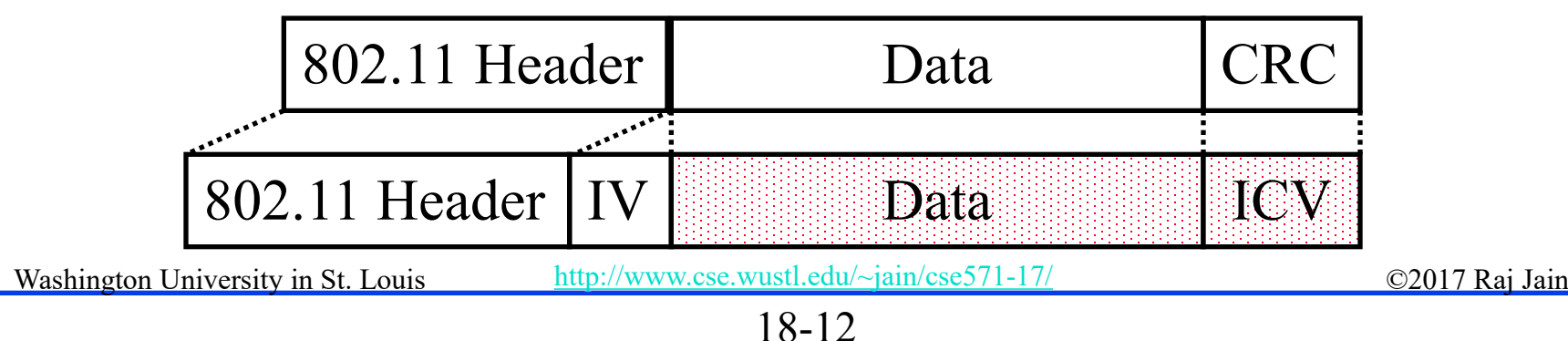

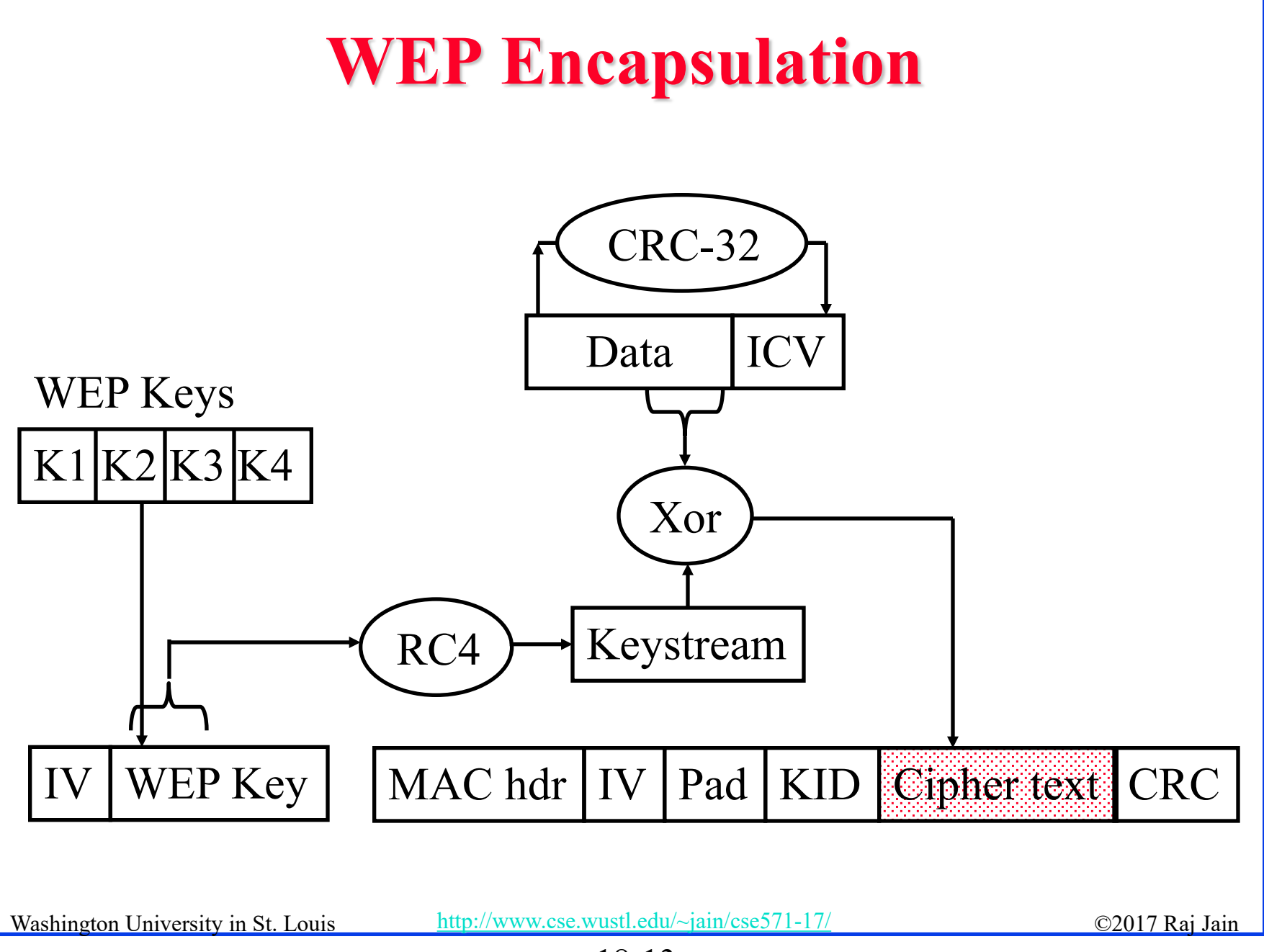

<sup>18-13</sup>

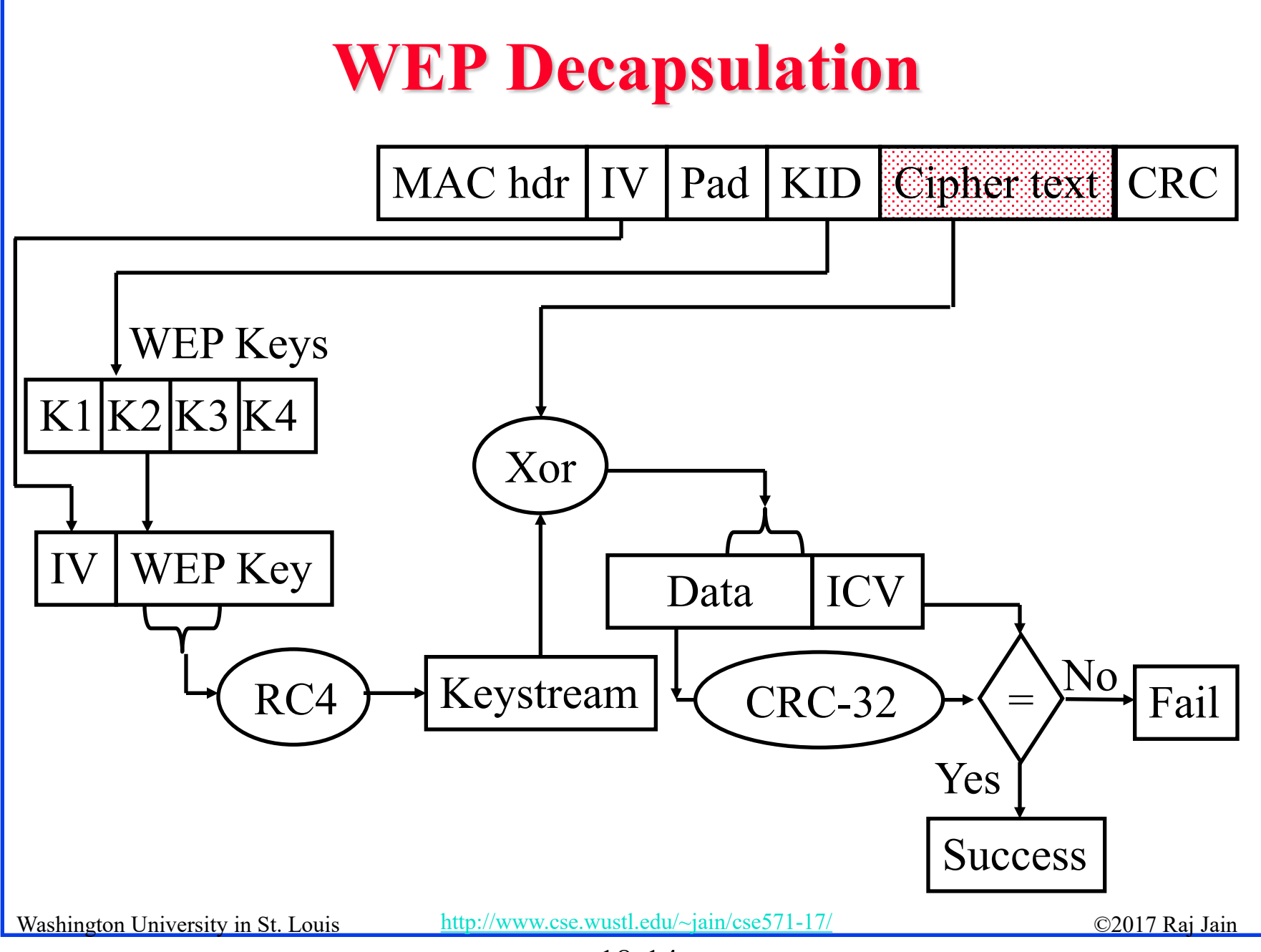

<sup>18-14</sup>

## **Ron's Cipher 4 (RC4)**

- **□** Developed by Ron Rivest in 1987. Trade secret. Leaked 1994.
- **Stream Cipher** 
	- A pseudo-random stream is generated using a given key and xor'ed with the input
- Pseudo-random stream is called **One-Time pad**
- **□** Key can be 1 to 256 octet
- $\Box$  See the C code in the reference.

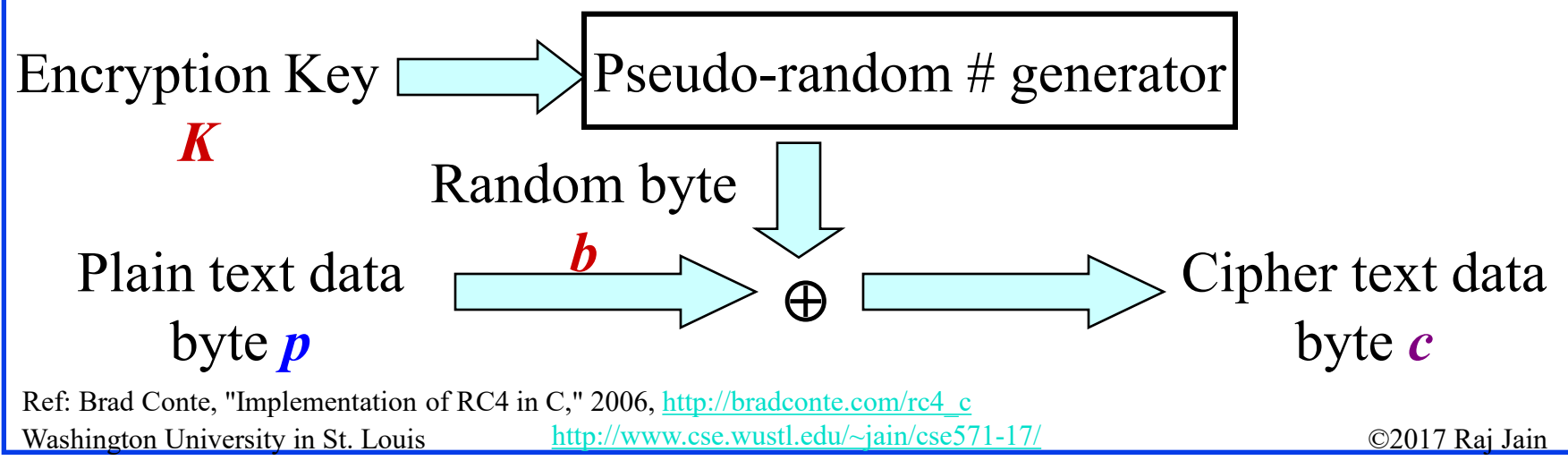

<sup>18-15</sup>

### **WEP Authentication**

**□** Authentication is a via Challenge response using RC4 with the shared secret key.

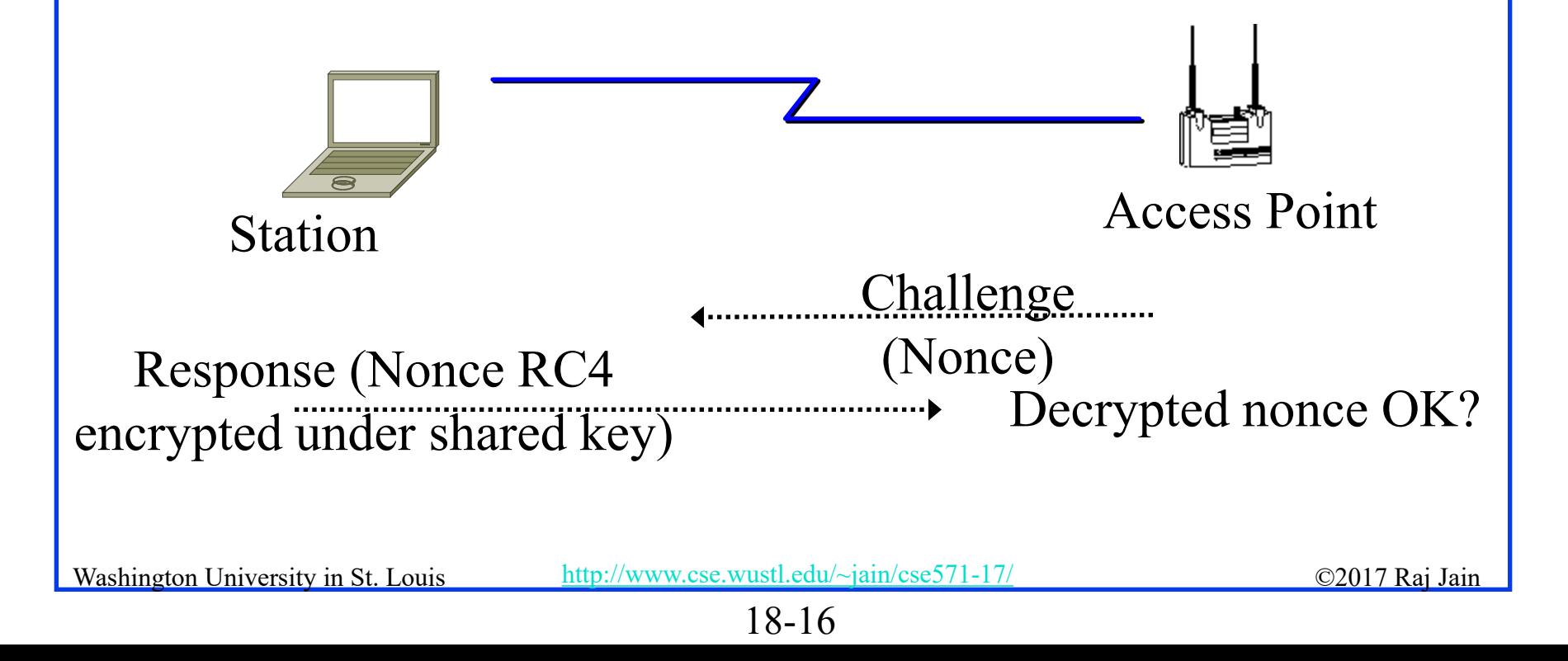

### **WEP Review**

- **□** Four 40-bit or 104-bit Keys are manually programmed in each subscriber station and AP
- A 24-bit IV and WEP key is used to form a 64b or 128b RC4 key
- **□** A keystream is generated using the RC4 key
- □ A 32-bit CRC is added as "Integrity check value" (ICV) to the packet
- Plain text and keystream is xor'ed. A 32-bit CRC is added in clear.

### **Problems with WEP Authentication**

- **□** Record one challenge/response
- $\Box$  Both plain text and encrypted text are available to attacker
- **□** XOR the two to get the keystream
- $\Box$  Use that keystream and IV to encrypt any subsequent challenges

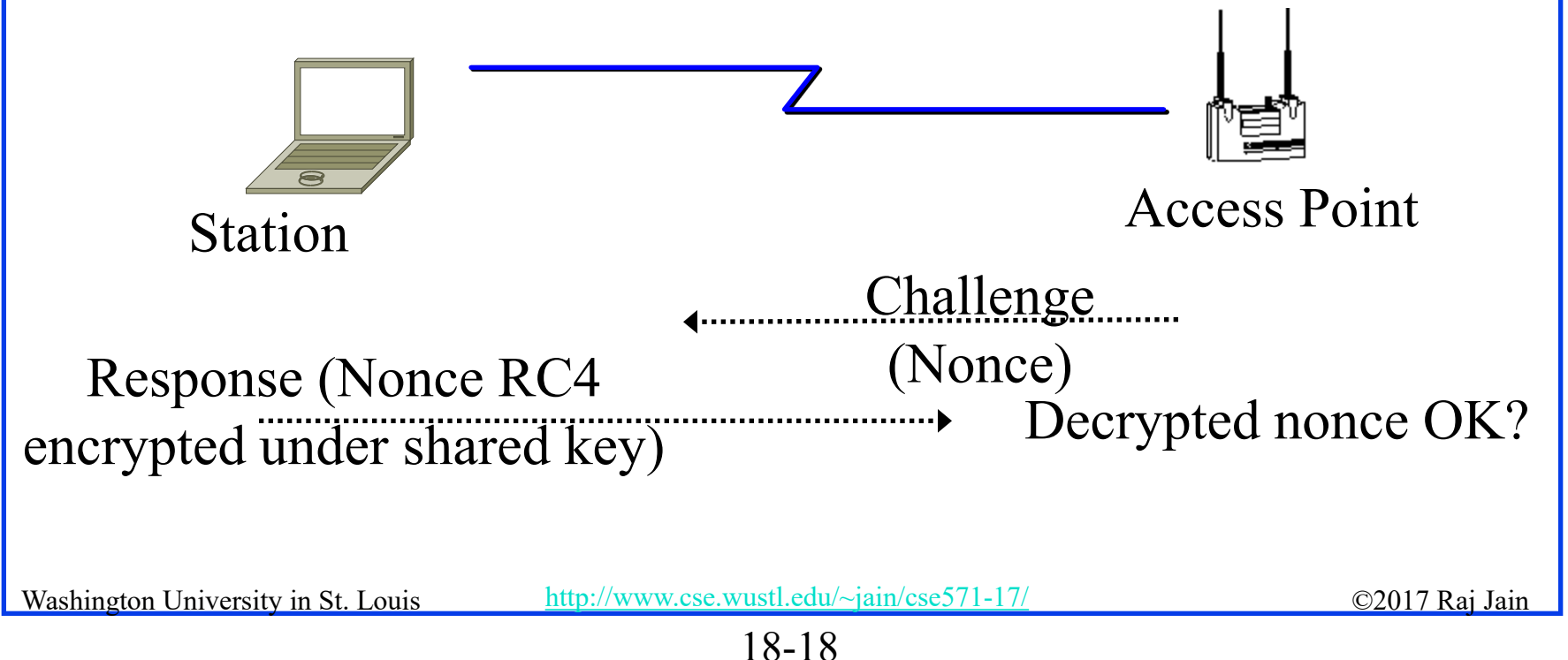

### **Problem with Stream Cipher**

- **□** Consider two packets with the same  $IV$   $\Rightarrow$  Same keystream **b**
- **c**1 = **p**1 ⊕ **b**; **c**2 = **p**2 ⊕ **b** ⇒ **c**1 ⊕ **c**2=**p**1 ⊕ **p**2
- **□** Two packets w same  $IV \Rightarrow XOR = Difference$  in plain text
- $\Box$  50% chance of using the same IV in 4823 packets.
- Recovered ICV matches  $\Rightarrow$  Plain text is correct
- $\Box$  Possible to recover all  $2^{24}$  keystreams in a few hours

### **Problems with WEP ICV**

 $\Box$  CRC is used as ICV

**□** CRC: Message polynomial is shifted and divided by CRC polynomial, the remainder is sent as CRC

 $p = p_n x^n + p_{n-1} x^{n-1} + \ldots + p_0 x^0$ 

Remainder(**p+q**, c)

 $=$  Remainder( $\bf{p}, c$ ) + Remainder( $\bf{q}, c$ )

- $\Box$  ICV is linear: ICV( $\mathbf{p}+\mathbf{q}$ ) = ICV( $\mathbf{p}$ ) + ICV( $\mathbf{q}$ )
- **□ Conclusion**: XOR any CRC-32 valid plain text to encrypted packet. The modified packet will pass the ICV after decryption.

### **WEP Problems**

- **□** No centralized key management Manual key distribution  $\Rightarrow$  Difficult to change keys
- Single set of Keys shared by all ⇒ Frequent changes necessary
- No mutual authentication
- No user management (no use of RADIUS)
- $\Box$  IV value is too short. Not protected from reuse.
- $\Box$  Weak integrity check.
- $\Box$  Directly uses master key
- **□** No protection against replay

Washington University in St. Louis [http://www.cse.wustl.edu/~jain/cse571-17/](http://www.cse.wustl.edu/%7Ejain/cse571-17/) ©2017 Raj Jain Ref: [http://en.wikipedia.org/wiki/Wireless\\_security,](http://en.wikipedia.org/wiki/Wireless_security) [http://en.wikipedia.org/wiki/Wireless\\_LAN\\_security](http://en.wikipedia.org/wiki/Wireless_LAN_security), http://en.wikipedia.org/wiki/Cracking\_of\_wireless\_networks

### **802.11i Wireless LAN Security**

- Wi-Fi Alliance **Wi-Fi Protected Access (WPA)** Software modification to existing WEP systems
	- $\triangleright$  Key mixing function to generate per packet key
	- $\triangleright$  Sequence Number to protect against replay attacks
	- $\geq 64$ -bit message integrity check (MIC)
	- Uses the same RC4 encryption
- 802.11i **Robust Security Network (RSN) or WPA2** Requires hardware replacement
	- Counter Mode with Cipher Block Chaining Message Authentication Code Protocol (CCMP)
	- $\triangleright$  AES encryption with counter mode

Washington University in St. Louis [http://www.cse.wustl.edu/~jain/cse571-17/](http://www.cse.wustl.edu/%7Ejain/cse571-17/) ©2017 Raj Jain Ref: [http://en.wikipedia.org/wiki/IEEE\\_802.11i-2004,](http://en.wikipedia.org/wiki/IEEE_802.11i-2004) http://en.wikipedia.org/wiki/Temporal Key Integrity Protocol, <http://en.wikipedia.org/wiki/CCMP>

### **802.11i Phases of Operation**

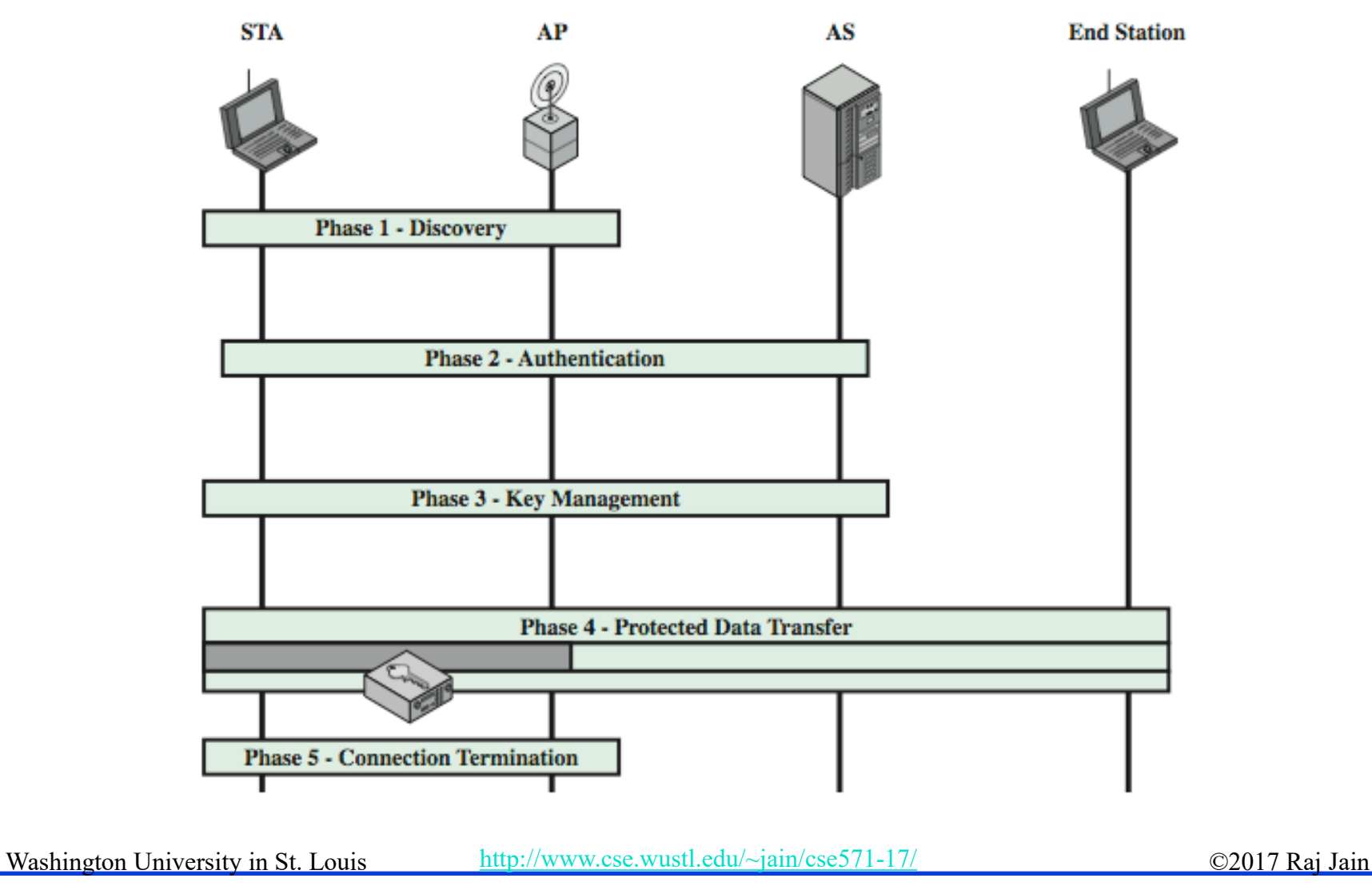

## **IEEE 802.11i Discovery Phase**

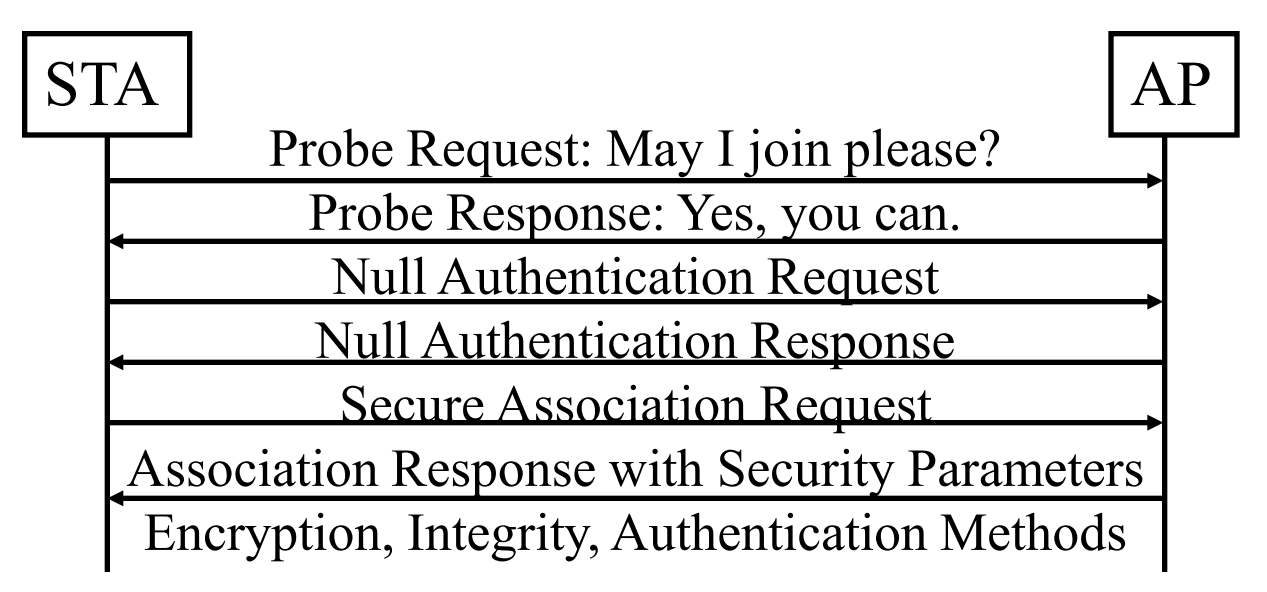

#### **□** Capability negotiation

- Confidentiality and Integrity: WEP, TKIP, CCMP, vendor specific
- $\triangleright$  Authentication: 802.1x, Pre-shared key, vendor specific

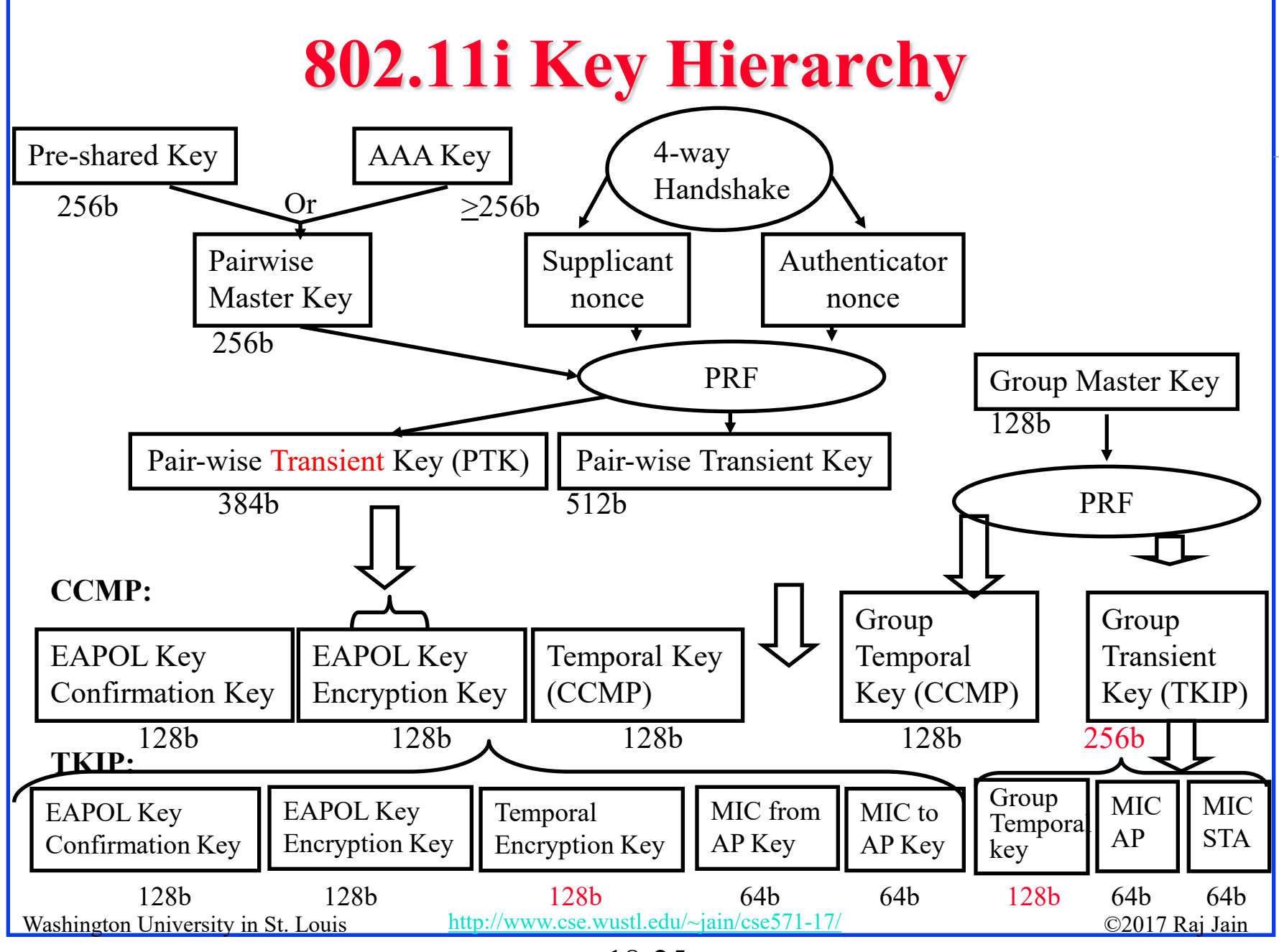

<sup>18-25</sup>

## **WPA/WPA2 Keys**

- □ Pre-Shared Key: Distributed individually out-of-band
- AAA Key: Secret key between supplicant and AAA server
- □ Master Key: Derived from Pre-shared or AAA key
- $\Box$  Transient Key: Intermediate quantity
- $\Box$  Temporal = For this session
- **□** EAPOL Key Confirmation Key: For integrity of EAPOL-Key frame
- □ EAPOL Key Encryption Key: To encrypt EAPOL-key frame
- **□** Temporal Encryption Key: Used to encrypt data
- □ Temporal MIC Key: Used to create Data MIC (only for TKIP)
- **T** Temporal Key = Temporal Encryption Key + Temporal MIC Key
- **□** Pair-Wise: STA to another STA or AP (Unicast)
- Group: STA/AP to a set of STAs (Multicast)
- **STA Key: Direct station-to-station communication in IBSS**
- **Per-Frame Encryption Key: Unique key for each MPDU**

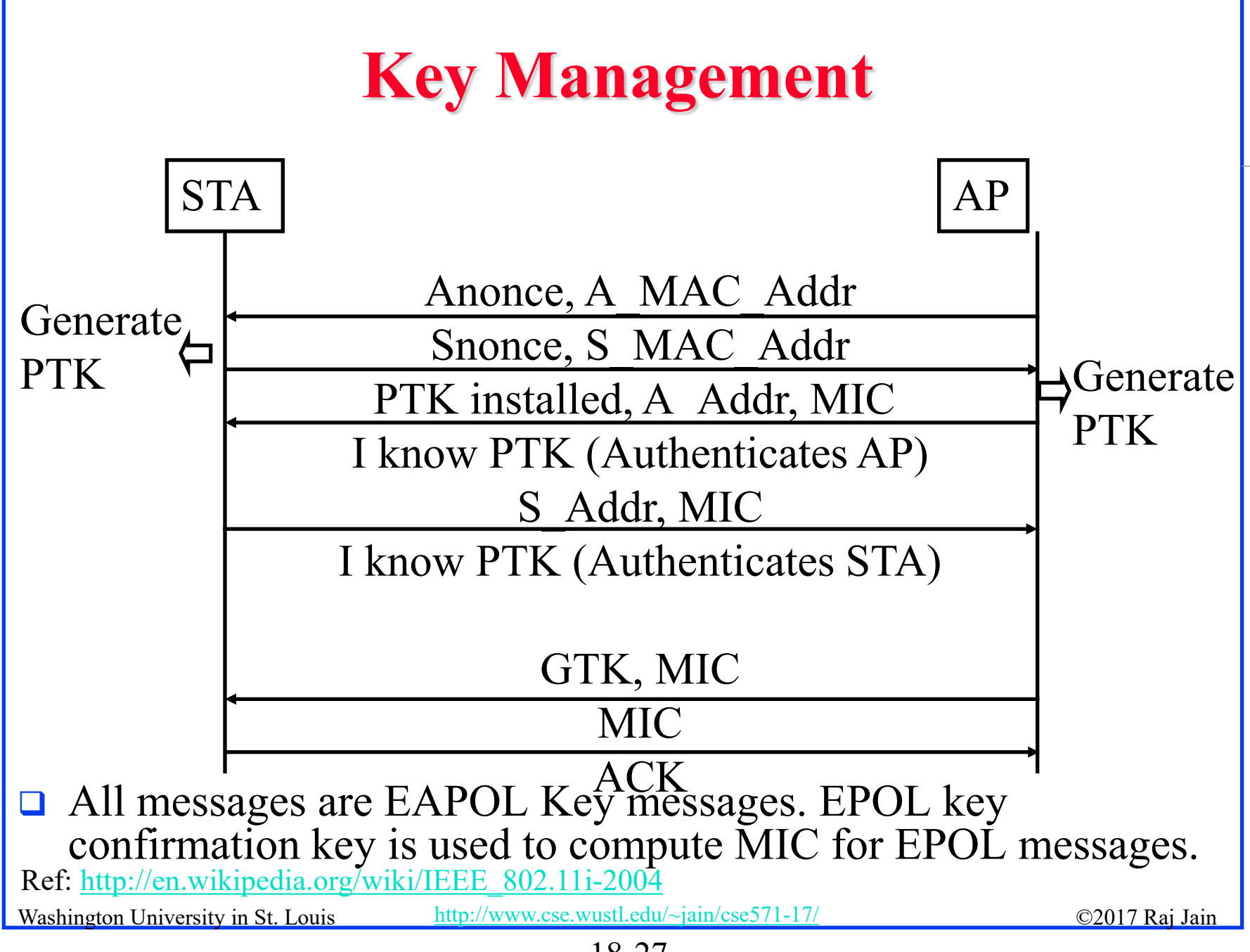

<sup>18-27</sup>

### **802.11i Protected Data Transfer Phase**

Two schemes for protecting data

**T** Temporal Key Integrity Protocol (TKIP)

- $\triangleright$  S/w changes only to older WEP
- Adds 64b Michael message integrity code (MIC) instead of 32b CRC in WEP
- Encrypts MPDU plus MIC value using 128b RC4
- □ Counter Mode-CBC MAC Protocol (CCMP)
	- Uses cipher block chaining message authentication code (CBC-MAC) for integrity
	- Uses Counter mode AES for encryption

Ref: [http://en.wikipedia.org/wiki/Temporal\\_Key\\_Integrity\\_Protocol,](http://en.wikipedia.org/wiki/Temporal_Key_Integrity_Protocol) <http://en.wikipedia.org/wiki/CCMP>

### **IEEE 802.11i Pseudo-Random Fn**

- **PRF** is required to generate nonces and keys.
- □ HMAC-SHA-1 is used for all
- $\Box$  4 Inputs: K=Secret Key, A= Use specific text string, B= Use specific Data, length
- $\Box$  Set counter to 0 and take desired number of bits from the left (if less than 160)
- $\Box$  If more than 160 bits needed, run the function again with the next sequence number
- **□** Example: Pair-wise Temporal Key for CCMP
	- > PTK=PRF{PMK, "Pairwise key expansion", min(AP Addr, STA Addr)||max(AP-Addr, K STA-Addr)||min(Anonce, Snonce)|| max(Anonce,Snonce), 384}

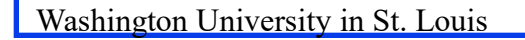

 $R = \text{HMAC-SHA-1}(K, A \parallel \theta \parallel B \parallel i)$ 

 $\blacksquare$ 

HMAC-SHA-1

### **Security Problems Addressed**

- **□** No MAC address spoofing: MAC address included in both Michael MIC and CCMP MAC
- □ No replay: Each message has a sequence number (TSC in TKIP and PN in CCMP)
- □ No dictionary based key recovery: All keys are computer generated binary numbers
- □ No keystream recovery: Each key is used only once in TKIP. No keystream in CCMP.
- □ No Weak Key Attack: Special byte in IV in TKIP prevents weak keys. Also, keys are not reused.
- **□** No rouge APs: Mutual authentication optional. Some APs provide certificates.
- Washington University in St. Louis http://www.cse.wust. ■ **Not Addressed**: DoS attack using disassociation or deauthentication attack. Mgmt frames are still not encrypted.

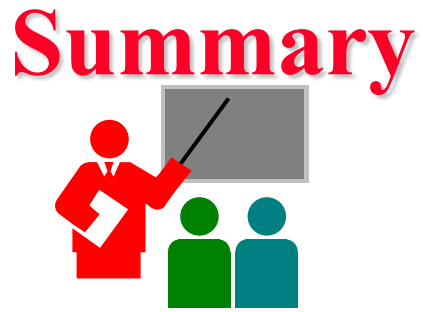

- 1. Wireless networks and mobile devices are subject to more attacks than wired network or static devices
- 2. 802.11 LANs consist of Basic Service Areas connected via a wired distribution system into an Extended Service Area
- 3. 802.11 originally used Wired Equivalent Privacy (WEP) which used RC4 for encryption and CRC-32 for MAC. Both were trivial to attack.
- 4. TKIP or WPA provides per-packet key and 64-bit MIC using RC4.
- 5. RSN or WPA2 provides stronger encryption and authentication using AES.

### **Homework 18**

- $\Box$  WEP assumed all devices in the network share a secret key. The purpose of the authentication scenario is for the STA to prove that it possesses the secret key. As shown in the figure below, the STA sends a message to AP requesting authentication. The AP issues a challenge, which is a sequence of 128 random bytes sent as plain text. The STA encrypts the challenge with the shared key and returns it to the AP. The AP decrypts the incoming value and compares it to the challenge that it sent. If there is a match, the AP confirms that authentication has succeeded.
- a. This authentication scheme is one-sided. How can it be made mutual?
- b. What information does it provide to an attacker making it easy to attack?
- c. The encryption scheme is RC4 stream cipher. How can a attacker create a valid response for any challenge after watching just one valid authentication.

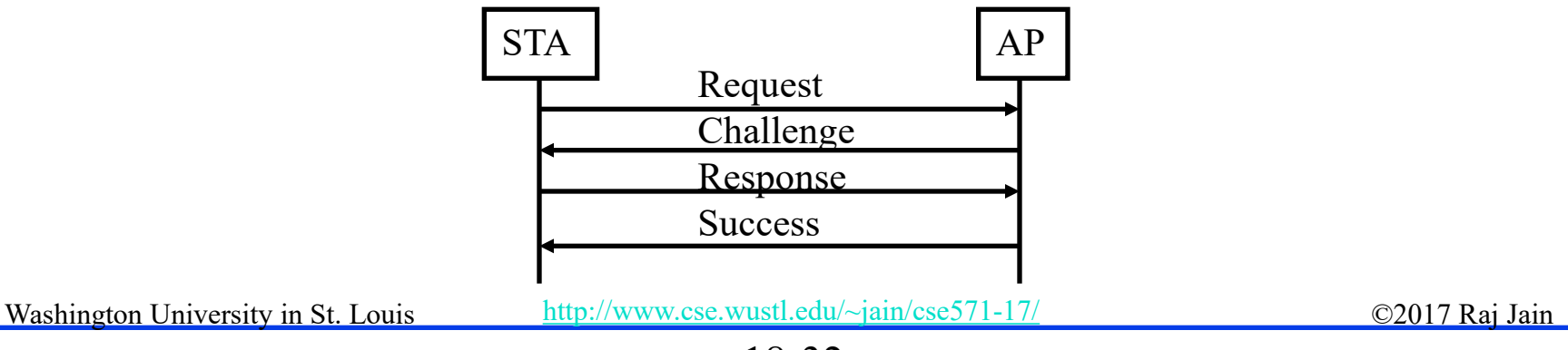

# **AIRCRACK-NG Lab 18: Wireless Cracking**

- **□** In this lab, you will use *aircrack-ng* and associated tools to crack your WiFi password and decrypt your encrypted data
- **□** Do this lab on your home network not at WUSTL
- You will need your laptop with Kali Linux USB and a mobile phone, tablet, or another computer connected to your home network
- You will need Internet access on Kali Linux so make sure that you have another Internet connection
- Download a list of passwords for aircrack called *darkc0de.lst* from:

<http://www.mediafire.com/file/5tvpocv5gijo0dc/darkc0de.lst>

□ Add your password to the list. Note that aircrack can crack only from the list of passwords you give it.

## **Lab 18: Wireless Cracking (Cont)**

- 1. Log in to kali Linux USB (live option)
	- Verify your wireless network is working fine by *iwconfig*
	- Use *iwlist wlan* scanner to scan the networks around you
- 2. Use *airmon-ng* to start monitoring your wireless interface
- 3. Use i*fconfig* and notice the changes
- 4. Check all the available networks around you by using *airodump-ng* in Kali on your wireless interface
	- Use *airodump-ng* with appropriate options to track your network, channel and write the result to a .cap file
- 5. While running *airodump-ng*, disconnect and reconnect your mobile phone or tablet WiFi (or forget the network on the mobile and reconnect to it)
	- $\triangleright$  When you see WPA-Handshake on airdump-ng output, then proceed to the next step. Otherwise, repeat the last step (disconnect/connect) again

## **Lab 18: Wireless Cracking (Cont)**

- 6. Use *aircrack-ng* with the appropriate options using the list you downloaded and the .cap file you saved in the previous step
	- $\triangleright$  Submit a screenshot of the output (blackout your password)
	- $\geq$  Collect another .cap file with the same options but this time use your network from your mobile by accessing web pages, emails, …, many times
- 7. Use *airdecap-ng* with options to provide your network name, your password, your BSSID and the .cap file you collected in the previous step
	- Check the decryption file and submit a screenshot of your command line
	- $\triangleright$  If it does not have any decrypted data then repeat the last two steps
- **□** Submit all commands you used and the seven screenshots indicated above.

### **References Cited**

- □ http://en.wikipedia.org/wiki/IEEE 802.11i-2004
- □ http://en.wikipedia.org/wiki/IEEE 802.11i-2004
- □ http://en.wikipedia.org/wiki/Temporal Key Integrity Protoco
- □ <http://en.wikipedia.org/wiki/CCMP>
- □ [http://en.wikipedia.org/wiki/Service\\_set\\_%28802.11\\_network%29](http://en.wikipedia.org/wiki/Service_set_%28802.11_network%29)
- □ http://en.wikipedia.org/wiki/Temporal Key Integrity Protocol
- □ <http://en.wikipedia.org/wiki/CCMP>
- □ http://en.wikipedia.org/wiki/Wireless security
- □ http://en.wikipedia.org/wiki/Wireless LAN security
- □ http://en.wikipedia.org/wiki/Cracking of wireless networks
- **□** Brad Conte, "Implementation of RC4 in C," 2006, [http://bradconte.com/rc4\\_c](http://bradconte.com/rc4_c)

### **Acronyms**

- **AAA** Authentication Authorization and Accounting
- **ACK** Acknowledgement
- **ACS** Advanced Encryption Protocol
- **D** AP Access Point
- **Example 3** Authentical Server
- **Example 3** Basic Service Area
- **Basic Service Set**
- **BSSID** Basic Service Set ID
- □ CBC-MAC CBC Message Authentication Code
- **CBC** Cipher Block Chaining
- **OCMP** Counter Mode-CBC MAC Protocol
- **CRC** Cyclic Redundancy Check
- **CTR** Counter mode of Block Cipher
- **DoS** Denial of Service
- **Distribution System**
- EAPOL Extensible Authentication Protocol over LAN

### **Acronyms (Cont)**

- **EXTERD** Extended Service Area
- **EXTERED EXTENDED** EXtended Service Set
- **Gives Group Temporal Key**
- **E** HMAC-SHA-1 HMAC with SHA-1 hash
- □ HMAC Hybrid Message Authentication Code
- **IBSS** Independent Basic Service Set
- **ICV** Integrity check value
- **ID** Identifier
- □ IEEE Institute of Electrical and Electronics Engineers
- **IV** Initialization Value
- **KID** Key Identifier
- LAN Local Area Network
- LLC Logical Link Control
- **NAC** Media Access Control
- **NPDU** MAC Protocol Data Unit
- **PDU** Protocol Data Unit

## **Acronyms (Cont)**

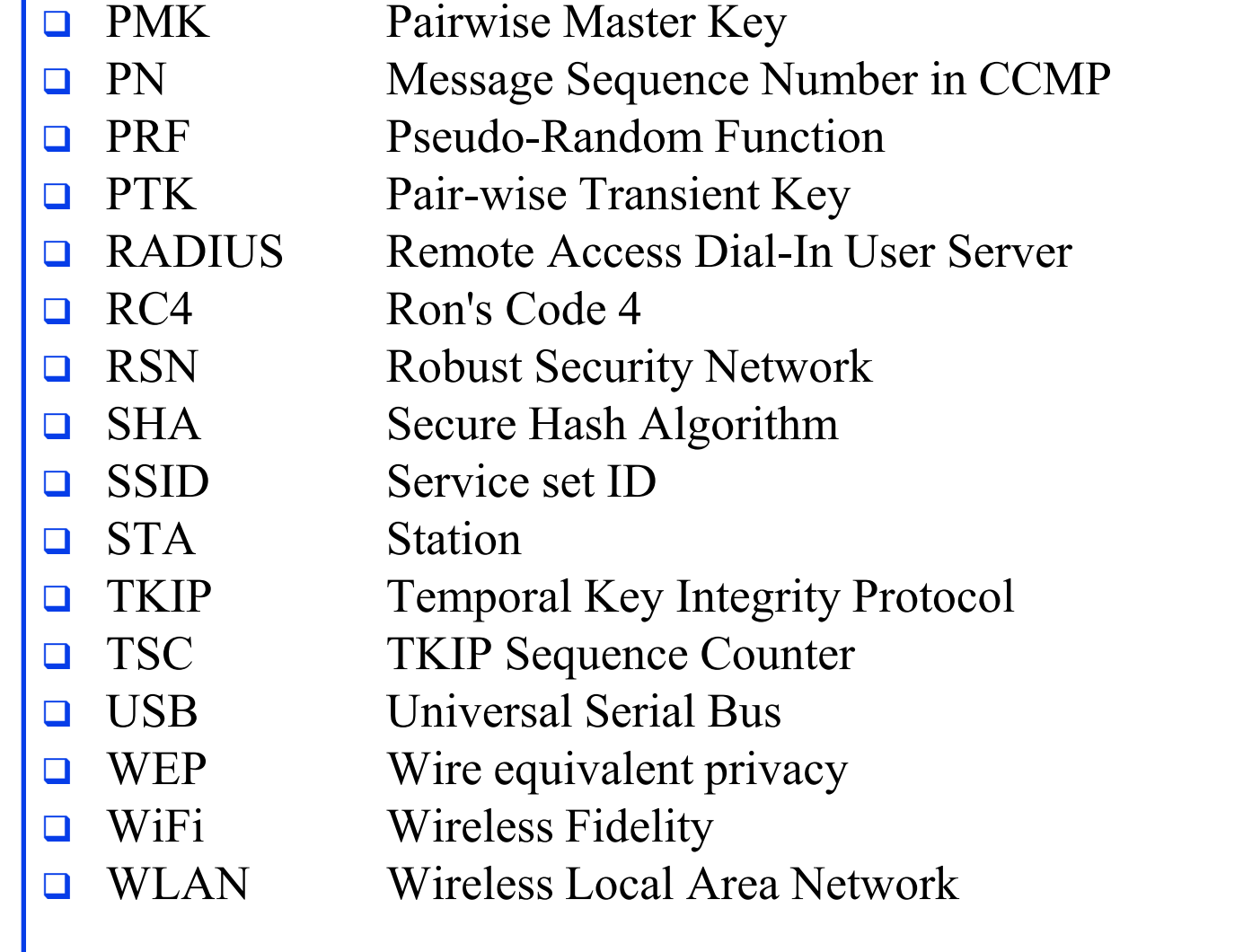

### **Acronyms (Cont)**

- **No. 8 Wi-Fi Protected Access**
- **NPA2** Wi-Fi Protected Access 2
- **U** WUSTL Washington University in Saint Louis

**NOR** Exclusive-Or

### **Scan This to Download These Slides**

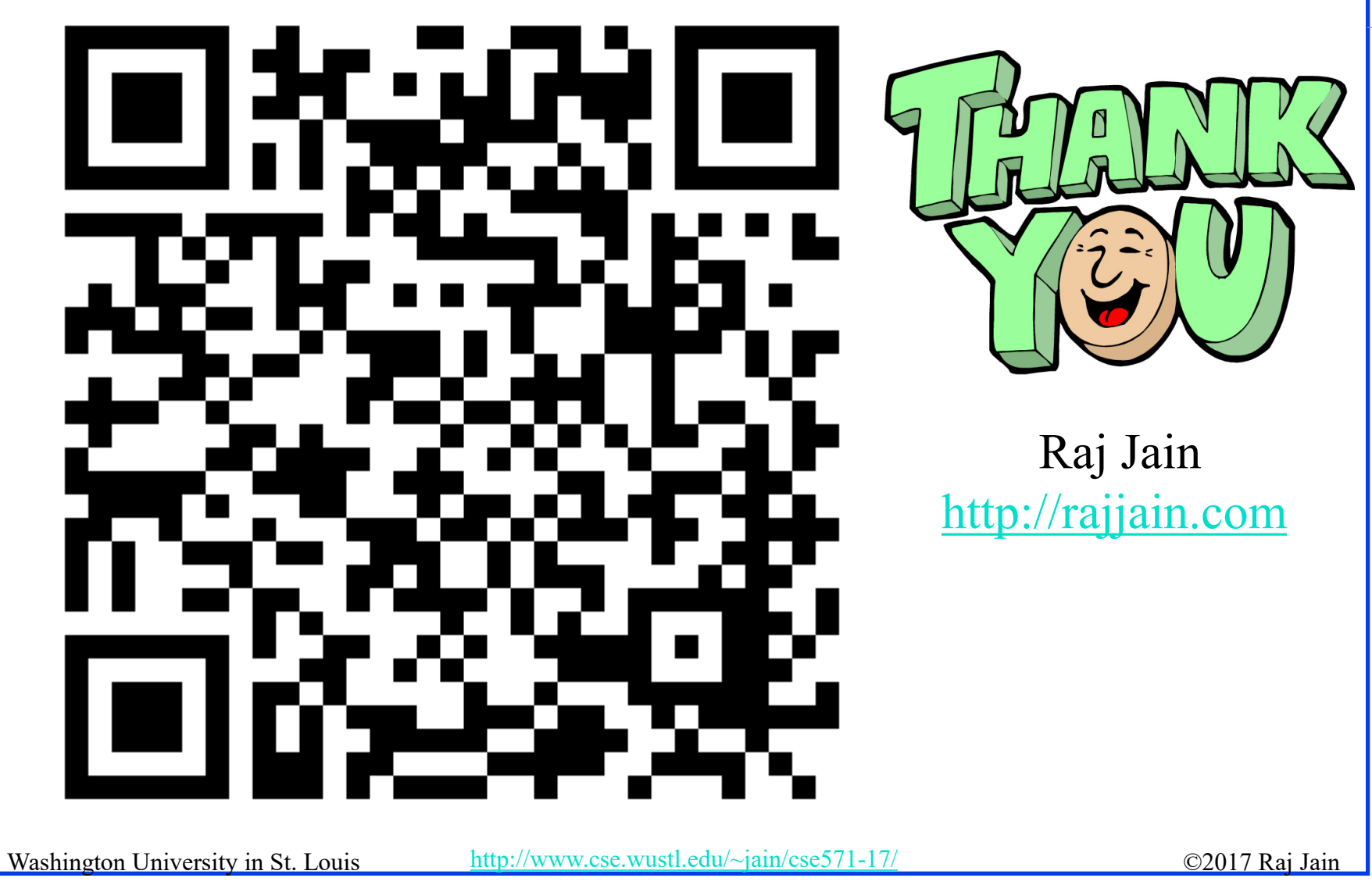

18-41

## **Related Modules**

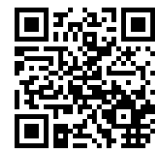

CSE571S: Network Security (Spring 2017), [http://www.cse.wustl.edu/~jain/cse571-17/index.html](http://www.cse.wustl.edu/%7Ejain/cse571-17/index.html)

CSE473S: Introduction to Computer Networks (Fall 2016), [http://www.cse.wustl.edu/~jain/cse473-16/index.html](http://www.cse.wustl.edu/%7Ejain/cse473-16/index.html) 

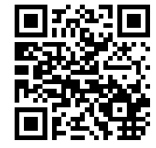

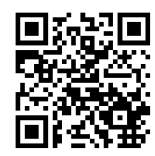

Wireless and Mobile Networking (Spring 2016), [http://www.cse.wustl.edu/~jain/cse574-16/index.html](http://www.cse.wustl.edu/%7Ejain/cse574-16/index.html)

CSE571S: Network Security (Fall 2014), [http://www.cse.wustl.edu/~jain/cse571-14/index.html](http://www.cse.wustl.edu/%7Ejain/cse571-14/index.html)

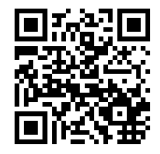

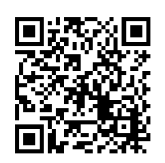

Audio/Video Recordings and Podcasts of Professor Raj Jain's Lectures,

<https://www.youtube.com/channel/UCN4-5wzNP9-ruOzQMs-8NUw>